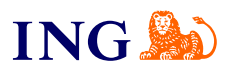

Biuro rachunkowe dla spółek

# **Jak aktywować Finansowanie Faktur?**

[Sprawdź](#page-1-0)

Orithe

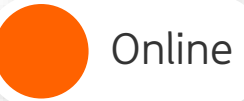

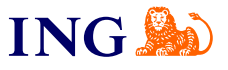

#### Aktywacja usługi Finansowania faktur

<span id="page-1-0"></span>

Zdarza Ci się wystawiać faktury z długimi terminami płatności? Nie musisz tyle czekać na spłatę – przekaż taki dokument do sfinansowania, a środki możesz otrzymać nawet tego samego dnia.

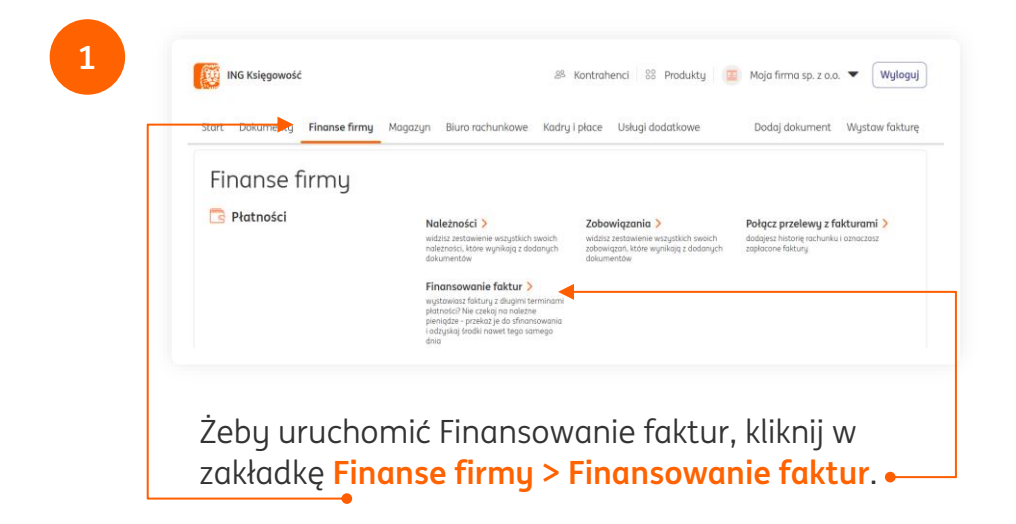

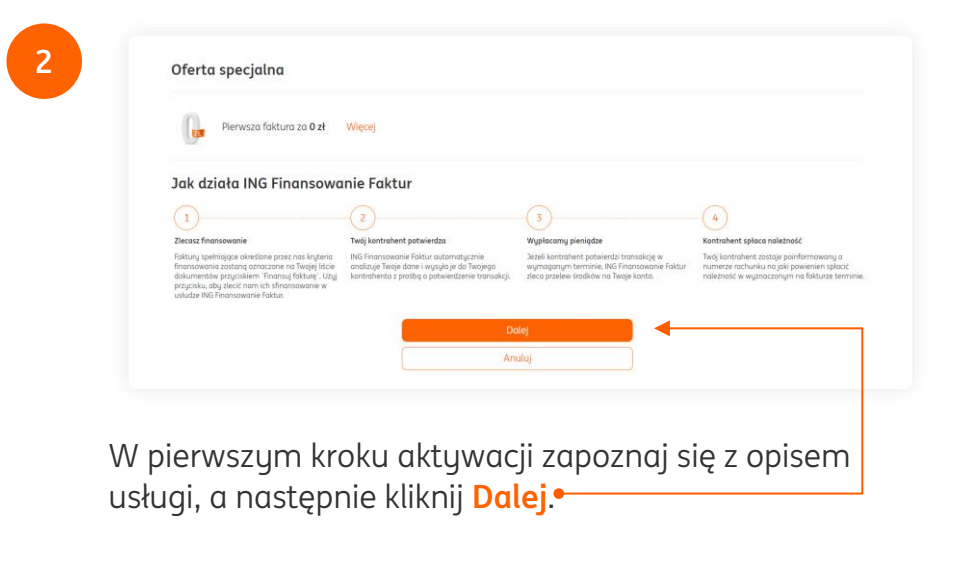

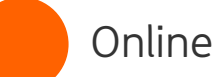

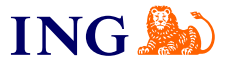

**3**

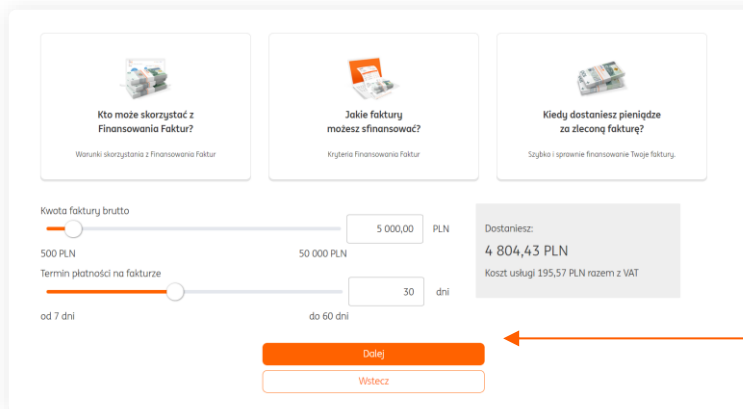

W kolejnym kroku możesz, używając kalkulatora, sprawdzić jaką kwotę możesz uzyskać za swój dokument. Możesz też dowiedzieć się:

- → **Kto może skorzystać z usługi?**
- → **Jakie faktury można sfinansować?**
- → **Kiedy dostaniesz pieniądze za dokument?** Gdy zapoznasz się z tymi kwestiami, kliknij **Dalej**.

DESEL Seria i numer dowodu osobistego Moie dan Adres e-mail: 2 marcin.przybysz@mojafirma.pl Telefon: 887\*\*\*515 Co dalej? Wybierz rachunek bankowy, na który mają być przelewane środki finansowanych faktur PL30105001616761626501805307

**4**

W trzecim, ostatnim kroku, podaj kilka informacji, które są niezbędne do aktywacji usługi (PESEL, serię i numer dowodu osobistego, adres e-mail i numer telefonu)

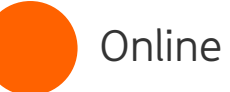

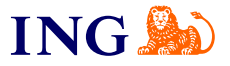

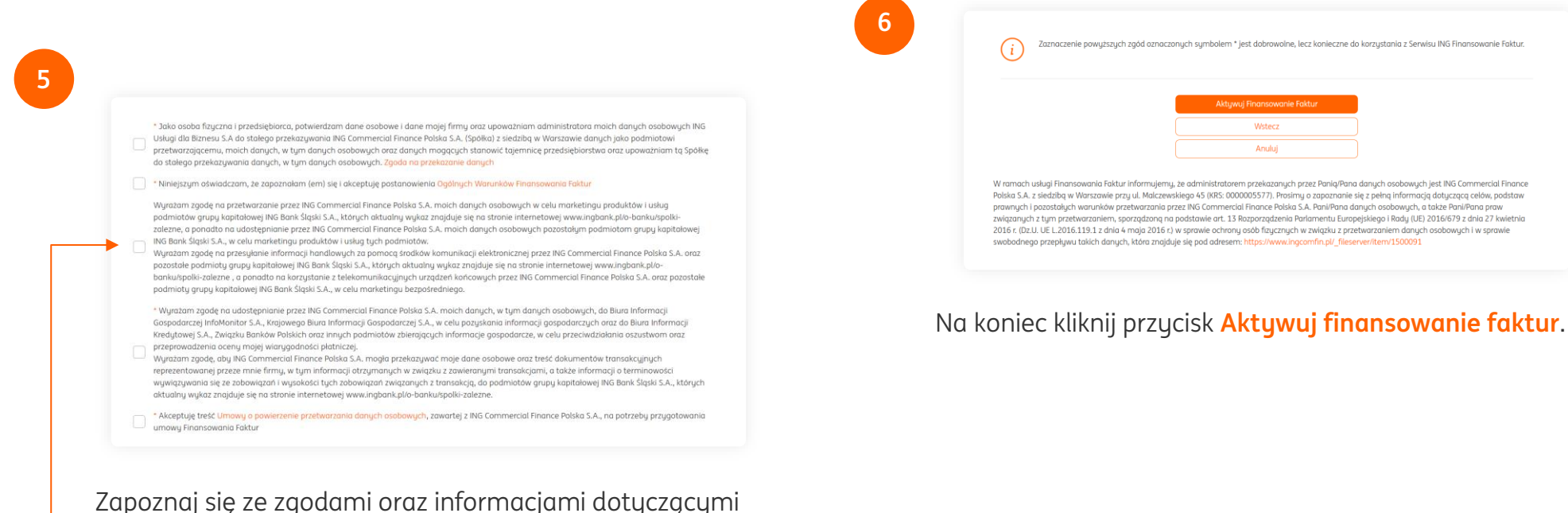

przekazywania danych do usługi Finansowania faktur i **potwierdź to zaznaczając je**. Dla aktywowania tej usługi konieczne jest potwierdzenie tych, które są oznaczone znakiem **\***

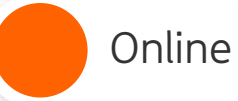

**7**

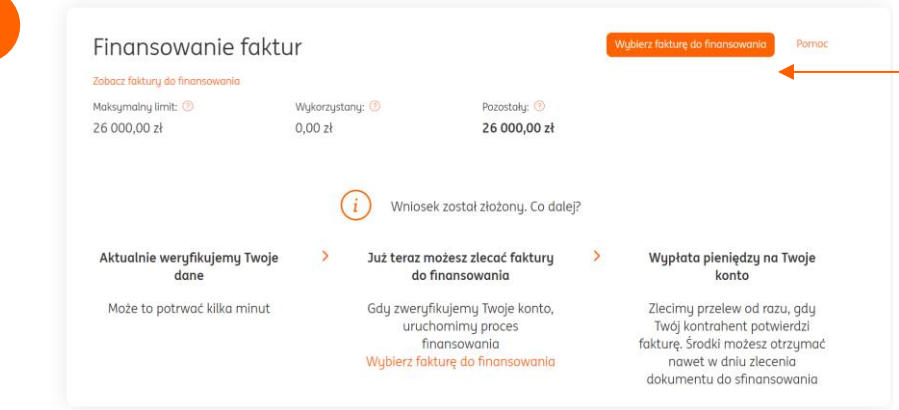

Gotowe – w ciągu kilku chwil otrzymasz pełen dostęp do usługi Finansowania faktur. W międzyczasie możesz od razu przekazać fakturę do sfinansowania, klikając przycisk **Wybierz fakturę do finansowania**.

### Przekazanie pierwszej faktury do sfinansowania

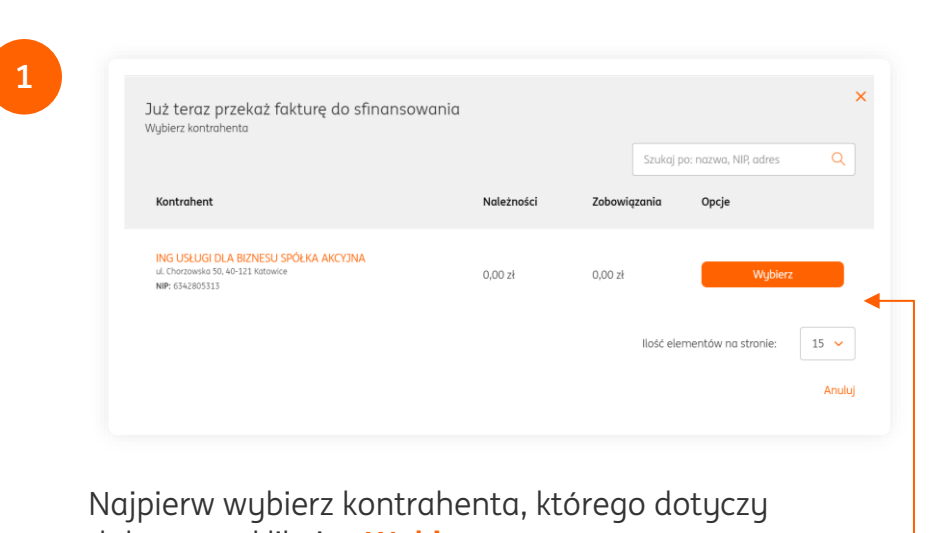

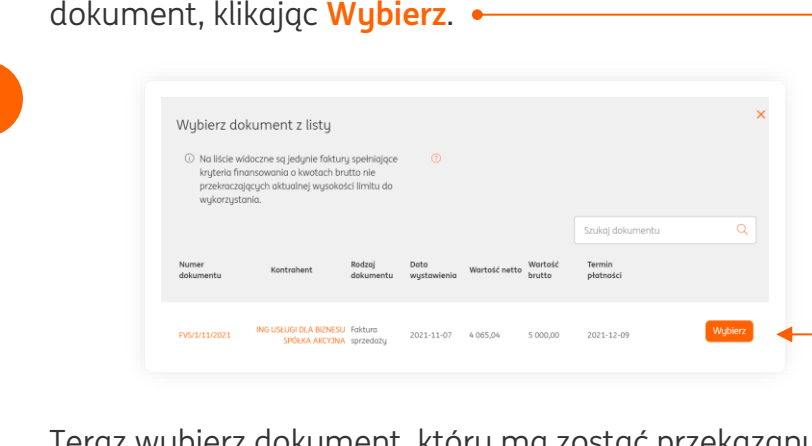

**2**

Teraz wybierz dokument, który ma zostać przekazany klikając przy nim przycisk **Wybierz**.

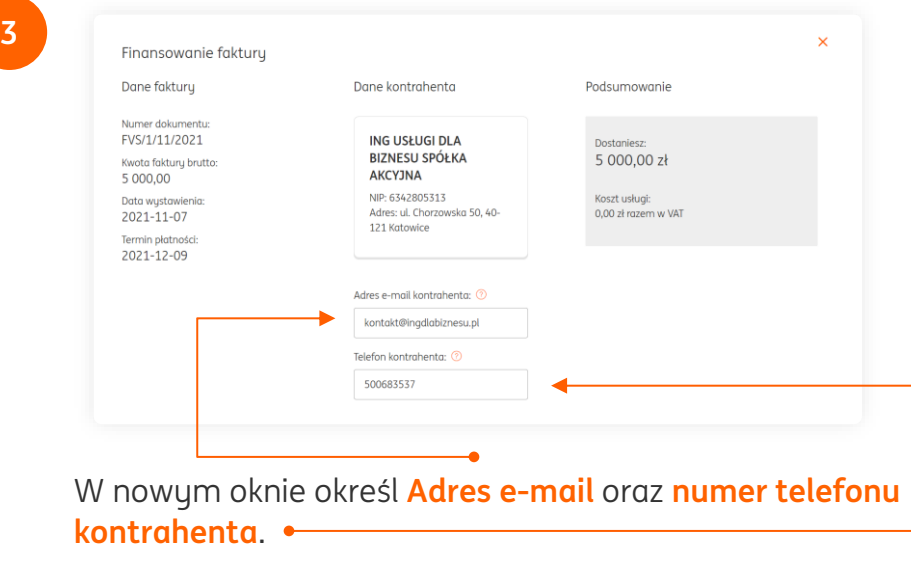

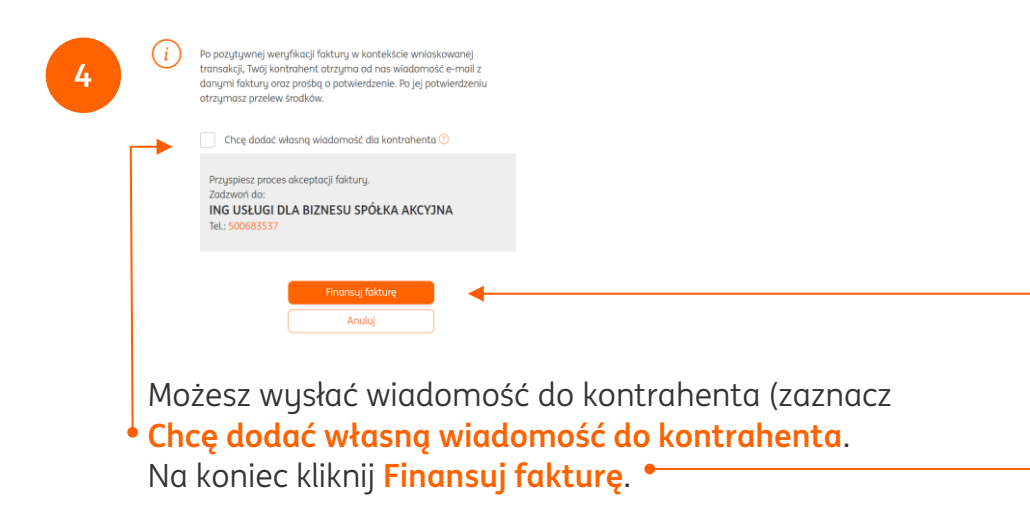

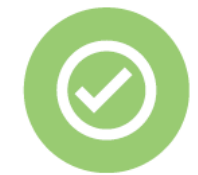

**Gotowe! Teraz w zakładce Finanse firmy możesz obserwować na bieżąco status sprawy.**

## **Pamiętaj, że w przyszłości zawsze chętnie przyjdziemy Ci z pomocą.**

Jeśli masz pytania zadzwoń do nas:

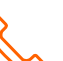

**32 356 22 23** lub napisz: [wsparcie@ingksiegowosc.pl](mailto:wsparcie@ingksiegowosc.pl)

Nasi doradcy dostępni są w dni robocze od poniedziałku do piątku od **8:00** do **18:00**.

#### [Przeczytaj instrukcję](https://www.ingksiegowosc.pl/_fileserver/item/jsows9x)